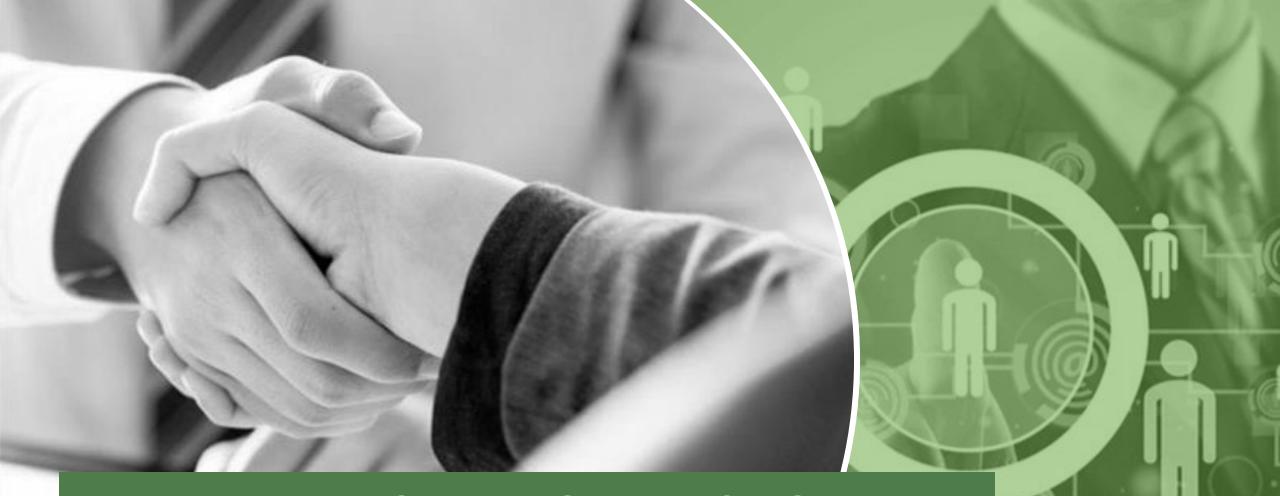

# EMPLOYER SERVICES IOWAWORKS

## AGENDA

- IowaWORKS Overview
- Signing In
- Updating Profile
- Posting Jobs
- Powerful Tools
  - Recruitment (Virtual Recruiter)
  - Applicant Tracking
  - Rating Candidates

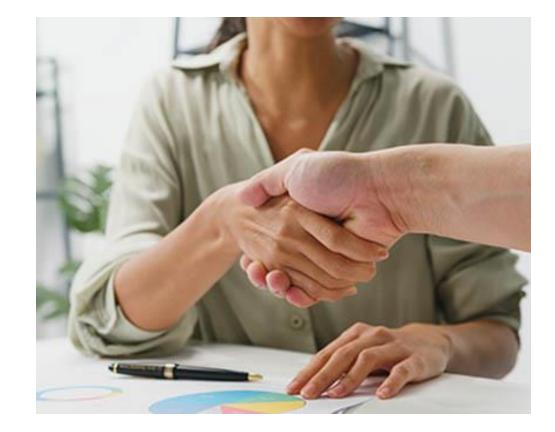

### HOME PAGE TOUR

- www.iowaworks.gov
- Sign In/Register
- Current Openings
- Unemployment Rate
- Educational Opportunities Indicator

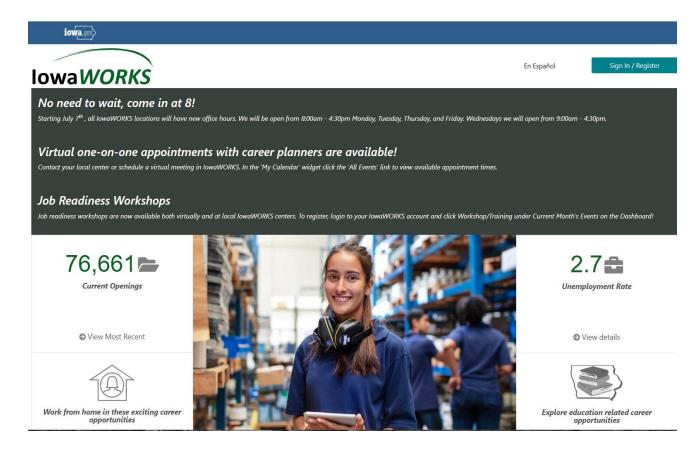

### **NAVIGATION TABS**

| Enter a keyword and/or location to find candidates. |   |                                            |                          |   |  |
|-----------------------------------------------------|---|--------------------------------------------|--------------------------|---|--|
| Search Candidates   teacher Waterloo, IA            |   |                                            | Search                   |   |  |
| Job Seekers                                         |   | Employers                                  | Labor Market Information |   |  |
| Find a Job                                          | > | Find a Candidate                           | Labor Market Analysis    | > |  |
| Create a Résumé                                     | > | Post a Job Opening                         | Labor Market Facts       | > |  |
| Inemployment                                        | * | Employer Incentives                        | Employment and Wage Data | > |  |
| Additional Services                                 | * | Additional Services                        | Additional Services      | * |  |
|                                                     |   | Out of State/Non-Covered Employer Response |                          |   |  |

Important inform

Important information displayed near the bottom of the page. This section applies to Job Seekers, Unemployment Claimants, and **Employers**.

# **EMPLOYER SIGN IN**

### EMPLOYER SIGN IN (ALREADY REGISTERED)

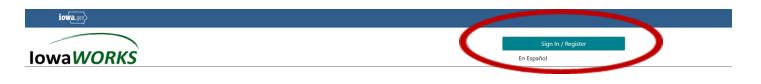

▲ Option 1 - Already Registered

 User Name:

 Password:

 Sign In

- On the IowaWORKS Homepage; click "Sign In
- Under Option 1, click "Retrieve Username or Password"
- Click "Retrieve Password" (under Option 1)
- Type in your Username, then choose "Employer"; click "Next."
- Enter your ZIP and phone number; Click "Submit."
- Enter your Security Question Response below; Click "Submit."
- Enter a new Password, confirm the Password, and then click "Save."

To successfully change your Password, you will need to know:

- Username
- Phone
- Zip code
- Security Question
- Security Answer

## **EMPLOYER SIGN IN**

\* Indicates required fields.

# @ \$ % ^ . ! \* \_ +). \*Confirm New

| Your Information                                                                                                    |
|----------------------------------------------------------------------------------------------------|
| We must verify some additional account information in order to retrieve your password. Complete the form below and click Submit.                               |
| Username: OMEGACABINETRY2200641081                                                                                                    |
| * Zip code:                                                                                                    |
| * Phone Number:                                                                                                    |
| Submit                                                                                                    |
| If you can't provide the needed information, you may contact staff by clicking the Contact Staff link [Contact Staff]                                          |
| Security Question Response                                                                                                    |
| Security Question: What is your pet's name?                                                                                                    |
| *Security Question<br>Response:                                                                                                    |
| Submit                                                                                                    |
| If you can't provide the needed information, you may contact staff by clicking the Contact Staff link [Contact Staff]                                          |
| Reset Password                                                                                                    |
| Your information has been verified. We recommend you reset your password to complete the retrieval process. Enter your new password below and then click Save. |
| Username: OMEGACABINETRY2200641081                                                                                                    |
| * Enter New        Password:     Ø                                                                                                    |
| Enter Password (7 - 20 characters, and<br>must include at least one uppercase letter,<br>one lowercase letter, one number and one                              |

Enter zip code and phone number of **primary** location

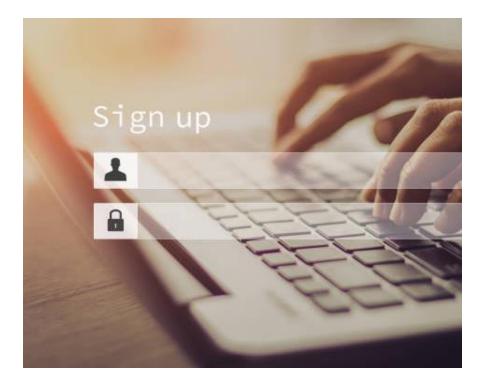

Save

### **MY EMPLOYER DASHBOARD**

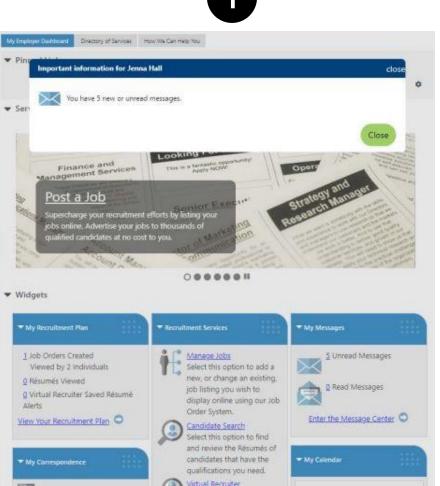

| 2                                                                                                    |        |         | 3             |                |            |
|----------------------------------------------------------------------------------------------------|--------|---------|---------------|----------------|------------|
|                                                                                                    |        |         |               |                |            |
| Guest Services, Inc.         Gest Services, Inc.         Gest Services, Inc. <th>E Menu</th> <th>A Home</th> <th>Accessibility</th> <th>2 My Dashboard</th> <th>C Sign Out</th> | E Menu | A Home  | Accessibility | 2 My Dashboard | C Sign Out |
| Quick Menu     Wy Employer Workspace     My Employer Dashboard                                                                                                    |        | Top mer | nu bar access |                |            |
| Directory of Services<br>How We Can Help You                                                                                                    |        |         |               |                |            |

#### Left menu access

Dashboard on sign-in

### **MY EMPLOYER DASHBOARD**

### **Dashboard Widgets**

 Configure widgets to meet YOUR needs

#### Dashboard Widgets Available

#### Check All | Uncheck All

- Education Services
- Labor Market Services
- My Calendar
- My Correspondence
- My Messages
- My Recruitment Plan
- Need help or more information

| ✓ | Recruitment Services                                         |
|---|--------------------------------------------------------------|
|   | Services Preview                                             |
|   | Surveys                                                      |
|   | WOTC Applications Needing Action                             |
|   | WOTC Completed Decisions (within the last {WIDGET_DAYS} days |
|   | WOTC Power of Attorney                                       |

## **EMPLOYER GENERAL INFORMATION**

\_\_\_\_

|                                                                   |                                                                                                  | + <u>Employer</u> | Profiles 🕂 🗍 Human Resource                                                   | ce Plan 🕂 🗆 Staff's Profile                                            |                         |                                      |
|-------------------------------------------------------------------|--------------------------------------------------------------------------------------------------|-------------------|-------------------------------------------------------------------------------|------------------------------------------------------------------------|-------------------------|--------------------------------------|
| Gene                                                              | ral Information                                                                                  | Locations         | Contacts/Users                                                                | Account Summary                                                        | Documents               | <u>Agents</u>                        |
| * Indicates                                                       | required fields.                                                                                 |                   |                                                                               |                                                                        | For help click the infe | ormation icon next to each section.  |
| Login Information                                                 | on                                                                                               |                   |                                                                               |                                                                        |                         | For help click the information icon. |
|                                                                   | Amy MOSLEY<br>OMEGACABINETRY2200641081                                                           |                   |                                                                               |                                                                        |                         | For help click the information icon. |
| Password:<br>Security Question:<br>Security Question<br>Response: | <u>Change Pasword</u><br>What is your pet's name?<br>Icove1231                                   |                   |                                                                               |                                                                        |                         |                                      |
|                                                                   |                                                                                                  |                   | You will need your User Name and Password for all future activities in IowaWO | RKS. Please write this information down and keep it in a secure place. |                         |                                      |
| Employer Identi                                                   | fication                                                                                         |                   |                                                                               |                                                                        |                         | For help click the information icon. |
| Employer Site ID:                                                 | 15017                                                                                            |                   |                                                                               |                                                                        |                         | For help click the information icon. |
| *Company Name:                                                    | MASTERBRAND CABINETS, INC                                                                        |                   |                                                                               |                                                                        |                         |                                      |
| * Federal Employer ID<br>Number (EIN) / Federal                   | ered with the State of Iowa           133346717           Do not enter dashes, Example 999001111 |                   |                                                                               |                                                                        |                         |                                      |
| Tax ID (FEID):<br>*Confirm Federal ID                             | 133346717                                                                                        |                   |                                                                               |                                                                        |                         |                                      |
| Number:<br>UI Employer Account<br>number (UI ID):                 | 204112                                                                                           |                   |                                                                               |                                                                        |                         |                                      |
| Confirm UI Employer<br>Account Number:                            | Do not enter dashes. Example<br>204112                                                           |                   |                                                                               |                                                                        |                         |                                      |
| UI Employer Type:                                                 | Not Specified                                                                                    |                   |                                                                               |                                                                        |                         |                                      |
|                                                                   | Add WOTC access                                                                                  |                   |                                                                               |                                                                        |                         |                                      |
|                                                                   |                                                                                                  |                   | ( <u>Update</u>                                                               |                                                                        |                         |                                      |
| Primary Locatio                                                   | n Information                                                                                    |                   |                                                                               |                                                                        |                         |                                      |
|                                                                   |                                                                                                  |                   |                                                                               |                                                                        |                         | For help click the information icon. |
| *Street Address 1:                                                | 1205 PETERS DR                                                                                   |                   |                                                                               |                                                                        |                         |                                      |
| Street Address 2:                                                 |                                                                                                  |                   |                                                                               |                                                                        |                         |                                      |
| Street Address 3:                                                 |                                                                                                  |                   |                                                                               |                                                                        |                         |                                      |
| *City:                                                            | WATERLOO                                                                                         |                   |                                                                               |                                                                        |                         |                                      |
| *State                                                            | Iowa 👻                                                                                           |                   |                                                                               |                                                                        |                         |                                      |
| *County/Borough/Parish                                            | black Hank County                                                                                |                   |                                                                               |                                                                        |                         |                                      |
| *Country:                                                         | United States 👻                                                                                  |                   |                                                                               |                                                                        |                         |                                      |
| *Zip code:                                                        | 50703                                                                                            |                   |                                                                               |                                                                        |                         |                                      |
|                                                                   |                                                                                                  |                   | [ Update   Edit Lo                                                            | cation 1                                                               |                         |                                      |
| Mailing Address                                                   | i                                                                                                |                   |                                                                               |                                                                        |                         |                                      |

### **EMPLOYER GENERAL INFORMATION**

#### **Company Profile**

Enter a profile of your company for job seekers to view including a summary of your major products and services. Some HTML tags such as embedded videos are not allowed in this text box and will not be saved.

#### B I U @ ± ≡ ± ⊕ ≒ ≕ ⊑ ⊕ ♥ ∅

Normal - Font - Size - 🗛 - 🖶 🔶 🎲 🚱

[The story of Choice Charter School, founded by Dr. Cynthia Knight, is one that began nearly 15 years ago and is still being written today. After teaching in physical classrooms, Dr. Knight went on to organize a network of schools in the State of Iowa before founding <u>Jordahl</u> Academy in support of students in the State of Iowa.

Fueled by her passion and dedication for students alongside her expertise as a Licensed Educator, Dr. Knight continues to work towards her vision of seeing each and every young adult attain adequate resources and tools to earn their High School Diploma through Choice Charter School: a FREE, online and virtual immersion option for students who wish to find success on their High School education journey outside the physical classroom that considers their life experiences and circumstances.

The Mission of Choice Charter School is to raise the graduation rate in Iowa by providing a conscientious,

[ Clear Text | Remove All Formatting ]

Net High Academy (Jordahl Academy)

https://jordahlacademy.org/

Industry Title (NAICS): 611110 - Elementary and Secondary Schools

No. of Employees (Company Size): 20-49

Type of Employer: Education (K-12)

#### **Company Profile :**

The story of Choice Charter School, founded by Dr. Cynthia Knight, is one that began nearly 15 years ago and is still being written today. After teaching in physical classrooms, Dr. Knight went on to organize a network of schools in the State of Iowa before founding Jordahl Academy in support of students in the State of Iowa.

Fueled by her passion and dedication for students alongside her expertise as a Licensed Educator, Dr. Knight continues to work towards her vision of seeing each and every young adult attain adequate resources and tools to earn their High School Diploma through Choice Charter School: a FREE, online and virtual immersion option for students who wish to find success on their High School education journey outside the physical classroom that considers their life experiences and circumstances.

The Mission of Choice Charter School is to raise the graduation rate in Iowa by providing a conscientious, comprehensive program to meet the needs of students who are looking for a non-traditional High School option and/or have dropped out of High School and are motivated to earn their Diploma.

Here, we truly believe in the power of CHOICE.

#### **Employer Summary Profile**

Here is a link for the Employer Summary page that you can add to your website:

https://tinyurl.com/27xw99mr

click link to copy

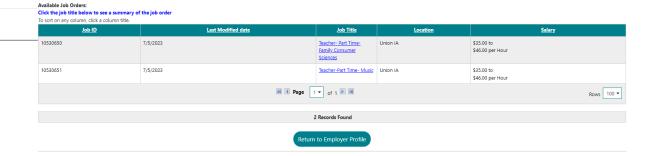

View Employer Summary Profile | Edit Employer Summary Profile Image

## **EMPLOYER LOCATIONS**

|                     |           | Employer Profiles     Human Resource | Plan 🖽 🛅 Staff's Profile |           |                                      |
|---------------------|-----------|--------------------------------------|--------------------------|-----------|--------------------------------------|
| General Information | Locations | Contacts/Users                       | Account Summary          | Documents | Agents                               |
|                     |           |                                      |                          |           | For help click the information icon. |

#### Show All Worksite Filter Criteria

To sort on any column, click a column title.

| Location                                            | Address                                      | Contacts                                                                                                    | Action                                                            |
|-----------------------------------------------------|----------------------------------------------|----------------------------------------------------------------------------------------------------|-------------------------------------------------------------------|
| Main Location<br>(Recruiting)<br>(Primary Location) | 1002 W FIRST STREET<br>Cedar Falls, IA 50613 | Lori Bruns<br>Jessica Smith<br>Laurie Speer                                                                                                    | Edit Location View Contacts Inactivate View Assigned Case Manager |
| Central Services<br>(Recruiting)                    | 2001 FAIRVIEW DR<br>Cedar Fails, IA 50613    | Active Contacts Zach Roquet<br>Rick Gersema<br>Chris Thome                                                                                                    | Edit Location View Contacts Inactivate View Assigned Case Manager |
| Aldrich Elementary<br>(Recruiting)                  | 2526 Ashworth Dr<br>Cedar Falls, IA 50613    | Active Contacts Zach Roquet<br>Karl Smith Inactive Contacts v                                                                                                    | Edit Location View Contacts Inactivate View Assigned Case Manager |
| Cedar Heights Elementary<br>(Recruiting)            | 2417 Rainbow Dr<br>Cedar Falls, IA 50613     | Active Contacts Zach Roquet Tyler Ruane Inactive Contacts                                                                                                    | Edit Location View Contacts Inactivate View Assigned Case Manager |
| Hansen Elementary<br>(Recruiting)                   | 616 Holmes Dr<br>Cedar Falls, IA 50613       | Active Contacts Active Contacts Active Active Ac | Edit Location View Contacts Inactivate                            |

## **EMPLOYER CONTACTS/USERS**

| General Information | Locations | Contacts/Users | Account Summary | <u>Documents</u> | Agents                               |
|---------------------|-----------|----------------|-----------------|------------------|--------------------------------------|
|                     |           |                |                 |                  | For help click the information icon. |

#### Bhow All Contact/Users Filter Criteria

To sort on any column, click a column title.

| Contact Name                                                                                       | Location                 | Job Title       | Phone Number   | <u>Sign in capable</u> | Action                       |
|----------------------------------------------------------------------------------------------------|--------------------------|-----------------|----------------|------------------------|------------------------------|
| PATTEE, Andy.<br>(Primary Contact)<br>(Recruiting)<br>Last Successful Login: 6/15/2023 10:17:01 AM | Main Location            | SUPERINTENDENT  | (319) 553-3000 | Yes                    | Edit<br>Delete<br>Inactivate |
| Roquet, Zach<br>(Secondary Contact)<br>(Recruiting)<br>Last Successful Login: 7/5/2023 8:12:29 AM  | Main Location            | Data Specialist | (319) 553-2429 | Yes                    | Edit<br>Delete<br>Inactivate |
| Bruns, Lori<br>(Recruiting)<br>Last Successful Login: 6/29/2023 3:04:00 PM                         | Main Location            | HR Specialist   | (319) 553-2443 | Yes                    | Edit<br>Delete<br>Inactivate |
| Smith, Jessica<br>(Recruiting)<br>Last Successful Login: 7/5/2023 8:57:13 AM                       | Main Location            | Registrar       | (319) 553-3000 | Yes                    | Edit<br>Delete<br>Inactivate |
| <u>Strub, Jason</u><br>(Recruiting)<br>Last Successful Login: 7/5/2023 10:41:01 AM                 | Southdale Elementary     | Principal       | (319) 553-3000 | Yes                    | Edit<br>Delete<br>Inactivate |
| Smith, Karl<br>(Recruiting)<br>Last Successful Login: 7/3/2023 2:08:10 PM                          | Aldrich Elementary       | Principal       | (319) 553-3000 | Yes                    | Edit<br>Delete<br>Inactivate |
| Ruane, Tyler<br>(Parnittina)                                                                       | Cedar Heights Elementary | Principal       | (319) 553-3000 | Yes                    | Edit                         |

### **USER PRIVILEGES**

| Contact     | <u>Contact</u>      | <u>Sign In</u> | User       | <u>Other</u> |
|-------------|---------------------|----------------|------------|--------------|
| Information | <u>Designations</u> | Information    | Privileges | Information  |
|             |                     |                |            |              |

#### User Privileges

Select All / Un-Select All

Contact: Zach Roquet

#### Basic Contact Privileges

User Privileges for Corporate Information

- Edit General Information
- User Privileges for Locations Add and Edit Locations
- Add and Edit Locations
- User Privileges for Locations Associated with this User

Edit Locations

Activate and Inactivate Locations

User Privileges for Locations NOT Associated with this User

Edit Locations

Activate and Inactivate Locations

User Privileges for Contacts at the Location(s) Associated with this User

Add and Edit Contacts

Edit Contacts

- Activate and Inactivate Contacts
- User Privileges for Contacts at the Location(s) NOT Associated with this User

Add and Edit Contacts

Edit Contacts

Activate and Inactivate Contacts

- User Privileges for Messages
- View Messages

#### **Recruiting Privileges**

- User Privileges for Job Orders at the Location(s) Associated with this User
  Create Job Orders
  Edit Job Orders
  Delete Job Orders
  Copy Job Orders
- Change Job Order Status
- View Job Applicant Details
- Edit Job Applicant Details

# MANAGING JOB ORDERS

ob Descriptions

# MANAGING YOUR JOB ORDERS

| > My Employer Workspace |                         |                                                             |
|-------------------------|-------------------------|-------------------------------------------------------------|
| > Quick Menu            |                         |                                                             |
| Services for Employers  | 7                       |                                                             |
| Recruitment Services    | Recruitment Services ←  |                                                             |
|                         | Manage Jobs             |                                                             |
|                         | Candidate Search        | Manage Jobs                                                 |
|                         | Manage Job Applicants   | <ul> <li>View current job orders</li> </ul>                 |
|                         | Job Market Trends       | <ul> <li>Edit, delete or copy current job order</li> </ul>  |
|                         | Candidate Market Trends | <ul><li>Add new job order</li><li>View applicants</li></ul> |
|                         | Virtual Recruiter       | <ul> <li>Search by job criteria</li> </ul>                  |

# MANAGING YOUR JOB ORDERS

| Menu            |                                                      |                     |                | ssibility 🕜 My Dashboard | E⇒ Sign Out 🔒 | Services for Individuals | 🐣 Services for Employers |              |            |                                                                                                    | Quick Search                                |
|-----------------|------------------------------------------------------|---------------------|----------------|--------------------------|---------------|--------------------------|--------------------------|--------------|------------|----------------------------------------------------------------------------------------------------|---------------------------------------------|
| Deculte Minus   | Summary   Detailed                                   |                     | Curren         | tly managing:            |               |                          |                          |              |            |                                                                                                    |                                             |
|                 | y column, click a column title. Current Sort: Create | ed descending       |                |                          |               |                          |                          |              |            |                                                                                                    |                                             |
| <u>#</u>        | Job Title                                            | Employer Job Status | On-line Status | System Status            | Created       | Inactive After           | Actual Close Date        | <u>Views</u> | Applicants | Action                                                                                                    | Select                                      |
| 10347620        | Truck Driver/ Heavy Equipment Operator               | Open and available  | on-line        | Open and available       | 2/18/2022     | 8/12/2022                | N/A                      | 15           | 2          | Copy.<br>Ean<br>Delete<br>Search by Job Criteria<br>Pre-fill Advanced Resume Search<br>Applicants<br>Preview |                                             |
|                 |                                                      |                     |                |                          |               |                          |                          |              |            | <u>Template</u>                                                                                              | <u>Refer</u><br><u>Map</u><br><u>Export</u> |
|                 |                                                      |                     | M              | I ▼ of                   | 1 🕨 🕅         |                          |                          |              |            |                                                                                                    | Rows 100 -                                  |
|                 |                                                      |                     |                | 1 Recor                  | ds Found      |                          |                          |              |            |                                                                                                    |                                             |
| SEARCH CRITERIA | Internal jobs only and Complete jobs                 |                     |                | Add New                  | Job Order     | )                        |                          |              |            |                                                                                                    |                                             |

### **ARCHIVED JOB ORDERS**

<u>■ Job Filter Criteria</u>

 Isults View: **Summary** | <u>Detailed</u>

 Topology

To sort on any column, click a column title. Current Sort: On-line Status descending Inactive After Actual Close Date Views Applicants Action Select Job Title Employer Job Status On-line Status System Status **Created** # 10530027 High School English and Language Arts Teacher 6/29/2023 7/29/2023 N/A 6 Q Open and available Open and available Copy on-line Edit <u>Delete</u> Search by Job Criteria Pre-fill Advanced Resume Search Applicants Preview **Template** View History <u>Refer</u> <u>Map</u> Export 📕 🖣 Page of 1 🕨 🕅 1 -Rows 100 -**1** Records Found SEARCH CRITERIA:Internal jobs only and Complete jobs Add New Job Order The Jobs for Veterans Act mandates priority of service to veterans seeking employment and training opportunities. To ensure compliance with this law, this job posting will be available only to veterans for up to 24 hours. After this period, the job will be released to all job seekers. Convert External Job Order | Mass Job Order Import ] Show all jobs (including inactive and expired)

### Job Creation Method

- O Manual Entry Basic Job Order Minimal Data entry will use some default settings.
- Manual Entry Custom Job Order Build your Job Order using a step-by-step data entry process. More Flexibility and custom settings.
- O Copy Existing Job Order Build your new Job Order by transferring the information from an existing Job Order (quickest)

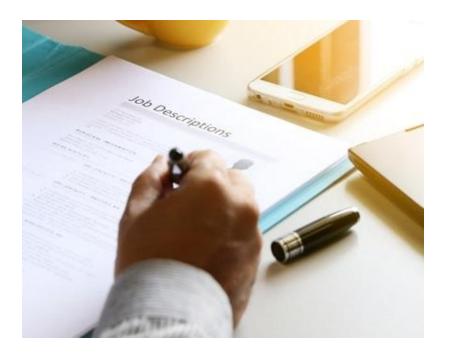

| iowa.gov                                                                                                  |                                                                                                    |                                                  |
|----------------------------------------------------------------------------------------------------|----------------------------------------------------------------------------------------------------|--------------------------------------------------|
| IowaWORKS                                                                                                 | W IowaWORKS - Select an Occupation - Google Chrome - C                                                                                                    |                                                  |
| שומות בות שטוביסט סופר אווווות שתם בות אווי סב שווב סבומת.                                                | iowaworks.gov/vosnet/drills/occupation/occdrill.aspx?enc=6ze1pKo+kv+Mgqxll9uQauB Q                                                                                                    |                                                  |
| <ul> <li>Manual Entry Custom Job Order - Build your Job Order using a step-by-st</li> </ul>               | Please choose a specific occupation by selecting one of the options below.                                                                                                    |                                                  |
| O Copy Existing Job Order - Build your new Job Order by transferring the in                               | 🚦 For help click the information icon.                                                                                                    |                                                  |
| Job Title                                                                                                 | Here are your most recently selected and/or desired occupations: <u>Career/Technical</u><br>Education Teachers, Secondary School                                                                                                    |                                                  |
| Please accurately describe the position in the job title as this will be searched by  *Job Title: Teacher | Occupation<br>Quick<br>Search         Occupations<br>by Keyword         Occupations<br>by Group         Occupation<br>Listing         Occupations<br>by<br>Education         Occupations<br>by Military<br>Education           Display only Occupations with a Bright Outlook         Display Green Occupations only         Display Green Occupations only | at you are entering. If you see your job title i |
| Job Occupation                                                                                            | Search for an occupation by keyword(s)                                                                                                    |                                                  |
| Please select the occupation that best matches your job title. You may either sele                        | Type a job title or occupational keywords in the box and click the <i>Search</i> button. (e.g. Accountant)                                                                                                    | earch for an occupation using the search link    |
| * Job Career/Technical Education Teachers, Secondary Scho<br>Occupation:                                  | Career/Technical Education Teachers,<br>Postsecondary<br>Career/Technical Education Teachers,<br>Postsecondary                                                                                                    |                                                  |
| Agency Job ID                                                                                             | Secondary School                                                                                                    |                                                  |

### **Job Title**

- Keep it simple
- Use keywords that job seekers would use

### Job Occupation by Keyword

 Select occupation based on Job Title i.e. Teacher Job Title

### Agency Job ID

Internal Job Number (Not Required)

#### Job Order Information to be Displayed Online

| Display online to job seekers:                                              | Yes O No   |
|-----------------------------------------------------------------------------|------------|
| Display your company name: (Confidential)                                   | 🔘 Yes 🔘 No |
| Display worksite full address:                                              | Yes O No   |
| Display worksite street address:                                            | • Yes • No |
| Have a local workforce staff member screen<br>your applicants: (Suppressed) | 🔿 Yes 💿 No |

#### Job Details

| * Positions:                                                               | 1 (max: 999)               |
|----------------------------------------------------------------------------|----------------------------|
| * Earliest date to display this job order<br>on the system:                | 5/26/2023 🗎 <u>Today</u>   |
| * Last date this job order will be<br>displayed on the system:             | 6/25/2023 🗎 <u>Today</u>   |
| Job order follow up date:                                                  | 06/25/2023                 |
| *Type of job:                                                              | Regular 👻                  |
| * Full-Time or Part-Time:                                                  | Full Time 👻                |
| * Remote Work / Work at Home:                                              | 🔿 Yes 💿 No 🔿 Not Specified |
| *Anticipated job duration:                                                 | Over 150 Days 👻            |
| Does this job fall within any of the following special categories:         | None Selected 👻            |
| * Maximum number of applicants you<br>would like to consider at this time: | 150 (max: 9999)            |

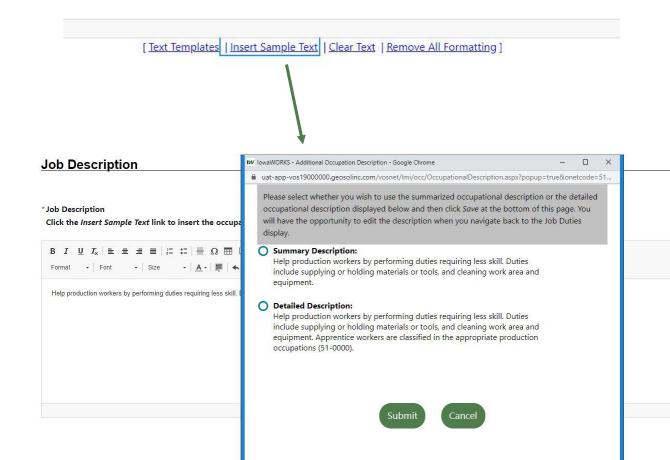

### **Job Description**

- Write your own
- Copy and Paste an existing job description
- Insert Sample Text
- Insert Saved Text Templates

Job Title: Production Worker

\* Indicates required fields.

#### Skill Set Select Method

\* Please select the method which you would like to get a list of skills for:

- Use the default skills for the occupation
   Copy the skills from an existing job order to this new job order
- O Select skills for this job from a list of all available skills
- O Do not define any skills for this job

#### Other Skills

Special Software/Hardware skills needed: O Yes 💿 No

Enter other specific skills required (e.g. degrees, certification, software, etc.)

Some HTML tags such as embedded videos are not allowed in this text box and wil

Tools and Technology Skills

Include Tools and Technology skills with this O Yes O No job:

[Clear Text | Remove All Formatting ]

Does this position require or prefer applications () Yes, requires () Yes, prefers () No About WorkKeys® scores

Using WorkKeys® test scores as a mandated part of your hiring process may require that you have completed the appropriate WorkKeys® Job Profile in order to r

#### WorkKeys

| WorkKeys® Skill          | WorkKeys® Skill Level  |
|--------------------------|------------------------|
|                          | <u>&lt;3 3 4 5 6 7</u> |
| Applied Mathematics v1.0 |                        |

### Select Skills for Job Order

#### Delete All Saved Skills

#### General Skills (2)

- oversee execution of organizational or program policies
- advise clients or customers
- use government regulations
- use health or sanitation standards
- use interpersonal communication techniques
- use interviewing procedures
- use oral or written communication techniques
- follow safe waste disposal procedures
- follow tax laws or regulations

Add tools and technology by keyword Add tools and technology by occupation

#### **Hiring Requirements**

| Check any hiring      | Drug Testing/Screening |
|-----------------------|------------------------|
| requirements for this | Reference Checks       |
| job:                  | COVID - 19 Vaccine     |
|                       | Other(specify)         |

#### Minimum Education, Experience, & Age Requirements

| If you have a minimum a<br>requirement for this job<br>requirement: | -                                                                                |
|---------------------------------------------------------------------|----------------------------------------------------------------------------------|
| Reason for age<br>requirement:                                      | None Selected                                                                    |
| *Minimum education<br>required:                                     | Bachelor's Degree 💌                                                              |
| Typical Education<br>Required:                                      | View Typical Education Requirements for Teachers and Instructors. All Other      |
| *Minimum Months of<br>Experience<br>in Selected Occupation:         | 0                                                                                |
| Typical Experience<br>Required:                                     | View Typical Work Experience Requirements for Teachers and Instructors, All Othe |
| *Does this job require a<br>License/Certification?                  | • Yes 🔿 No                                                                       |
| *License/Certification<br>description:                              | English Language /                                                               |

#### **Employment Wage Statistics**

This section shows the estimated employment wage statistics for individuals in Waterloo-Cedar Falls, IA Metropolitan Statistical Area employed for Helpers--Production Workers in 2019. Use the sliders to adjust the Minimum and Maximum salary you wish to offer candidates.

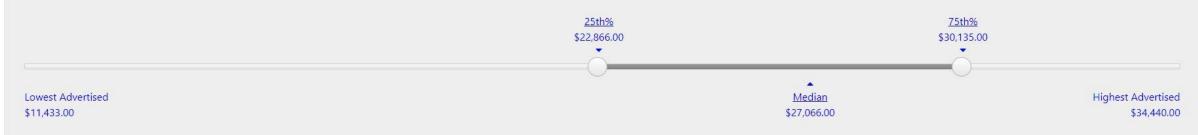

#### Q Use the sliders to adjust the Minimum and Maximum salary you wish to offer candidates. Job postings that meet or exceed market average will attract more applicants.

| Minimum Salary: | \$ 22,866                     | Benefits Offered                                                                                                    |
|-----------------|-------------------------------|----------------------------------------------------------------------------------------------------|
| Maximum Salary: | \$ 30,135                     | Benefits offered for this       O       Benefits not specified         job:       O       No benefits provided         O       Benefits provided outlined below |
| * Units:        | Year 👻                        | Medical Tuition Assistance Company Vehicle                                                                                                    |
|                 |                               | Dental Dob Share Other                                                                                                    |
| * Comments:     | DOE (Depends on Experience) 🔻 | Life Insurance Flex-Time None                                                                                                    |
|                 | bob (bepends on experience)   | Vision     401K     Expense Account       Child Care     Stock Options     Profit Sharing                                                                       |
|                 |                               | Vacation Retirement/Pension Extended Sick Leave                                                                                                    |
|                 |                               | Holidays Relocation Assistance Flexible Benefit Account                                                                                                    |
|                 |                               | Sick Leave Uniform Allowance Travel Allowance                                                                                                    |
|                 |                               | Enter a brief description of other benefits you may offer (1000<br>characters max):                                                                             |

| * Check the methods tha     | t individuals may use to apply fo                 | or this job         |
|-----------------------------|---------------------------------------------------|---------------------|
| Provide an IowaWORKS        | Resumé Online or uploaded Resun                   | né (recommended)    |
| Provide an IowaWORKS        | Application Online                                |                     |
| 🔲 Via Email (the contact fo | r this job does no <mark>t have an email a</mark> | ddress) <u>Edit</u> |
| By Mail:                    |                                                   | Edit                |
| By Fax (the contact for th  | nis job does not have a fax number                | ) <u>Edit</u>       |
| By Phone:                   | Edit                                              |                     |
| In Person                   |                                                   | Edit                |
| At the Nearest One-Stop     |                                                   |                     |
| Via Company Website (A      | ddress provided below)                            |                     |
| Company URL                 |                                                   |                     |
| e.g.(http://www.            | applicationwebsite.com)                           |                     |

Enter a brief description of the application process: (2500 characters max.)

Some HTML tags such as embedded videos are not allowed in this text box and wi

### Online Résumé Method

Job Seeker résumés and detailed information will be displayed on the **Job Applicants** tab of your **Recruitment Plan** in your **Human Resource Plan** 

#### Job Applicant Information Needed

| equired          |                                                                                                  | Section                            |     |                                          |
|------------------|--------------------------------------------------------------------------------------------------|------------------------------------|-----|------------------------------------------|
|                  | Contact Information                                                                              |                                    |     |                                          |
|                  | Employment History                                                                               |                                    |     | Question Set In                          |
|                  | <ul> <li>Allow individuals that have never had a job to apply (eg. college graduates)</li> </ul> |                                    |     | *Question set name:                      |
|                  | Education History                                                                                |                                    |     |                                          |
|                  | Certifications (if any)                                                                          |                                    | _ / | *Question set                            |
|                  | Desired Job Type (Employment type, work hours, travel percent, etc.)                             |                                    |     | instructions:                            |
|                  |                                                                                                  |                                    | /   | /                                        |
| Applic           | ation Question Set                                                                               |                                    |     | [                                        |
| Applicat<br>Set: | on Question (You do not have any saved job applicant question sets)                              |                                    |     |                                          |
|                  |                                                                                                  | [ Create Job Applicant Questions ] |     | Add a Question                           |
|                  |                                                                                                  |                                    |     |                                          |
|                  |                                                                                                  |                                    |     | *Question:                               |
|                  |                                                                                                  |                                    |     |                                          |
|                  |                                                                                                  |                                    |     |                                          |
|                  |                                                                                                  |                                    |     |                                          |
|                  |                                                                                                  |                                    |     |                                          |
|                  |                                                                                                  |                                    |     | Bernande Turat                           |
|                  |                                                                                                  |                                    |     | *Response Type:                          |
|                  |                                                                                                  |                                    |     | Do you require a respo<br>this question? |

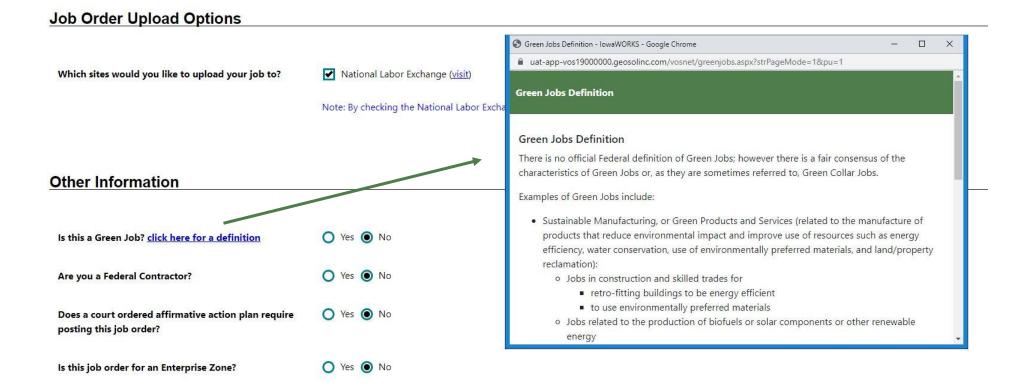

**Note:** By checking the National Labor Exchange box, your job order will be uploaded to the National Labor Exchange, which may share it with other sites.

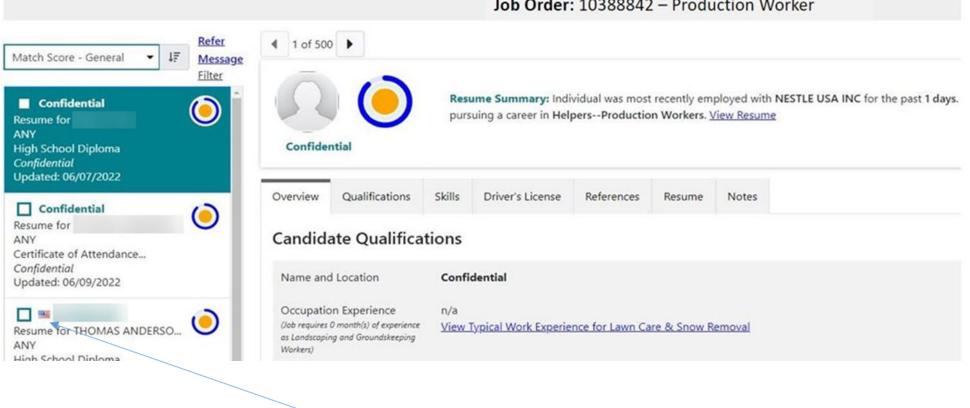

#### Job Order: 10388842 – Production Worker

### Veterans are identified by a flag icon

**NOTE**: The Jobs for Veterans Act mandates priority of service to veterans seeking employment and training opportunities. To ensure compliance with this law, job postings will be available only to veterans for up to 24 hours. After this period, the job will be released to all job seekers.

### **ARCHIVE JOB ORDERS**

#### <u>Job Filter Criteria</u>

#### Results View: Summary | Detailed

To sort on any column, click a column title. Current Sort: On-line Status descending

| #            | <u>Job Title</u>                              | Franyer Job Sta    | <u>On-line Status</u> | <u>System Status</u> | <u>Created</u> | Inactive After | Actual Close Date | <u>Views</u> | Applicants | Action                          | Select                                      |
|--------------|-----------------------------------------------|--------------------|-----------------------|----------------------|----------------|----------------|-------------------|--------------|------------|---------------------------------|---------------------------------------------|
| 0530027      | High School English and Language Arts Teacher | Open and available | on-line               | Open and available   | 6/29/2023      | 7/29/2023      | N/A               | 6            | Q          | <u>Copy</u>                     |                                             |
|              |                                               |                    |                       |                      |                |                |                   |              |            | Edit                            |                                             |
|              |                                               |                    |                       |                      |                |                |                   |              |            | Delete                          |                                             |
|              |                                               |                    |                       |                      |                |                |                   |              |            | Search by Job Criteria          |                                             |
|              |                                               |                    |                       |                      |                |                |                   |              |            | Pre-fill Advanced Resume Search |                                             |
|              |                                               |                    |                       |                      |                |                |                   |              |            | Applicants                      |                                             |
|              |                                               |                    |                       |                      |                |                |                   |              |            | Preview                         |                                             |
|              |                                               |                    |                       |                      |                |                |                   |              |            | Template                        |                                             |
|              |                                               |                    |                       |                      |                |                |                   |              |            | View History                    |                                             |
|              |                                               |                    |                       |                      |                |                |                   |              |            |                                 | <u>Refer</u><br><u>Map</u><br><u>Export</u> |
|              |                                               |                    |                       | Page 1 🔹 of 1 🕨      |                |                |                   |              |            | Rows                            | 100 👻                                       |
|              |                                               |                    |                       | 1 Records For        | und            |                |                   |              |            |                                 |                                             |
| RCH CRITERIA | internal jobs only and Complete jobs          |                    |                       |                      |                |                |                   |              |            |                                 |                                             |
|              |                                               |                    |                       | Add New Job          | Order          |                |                   |              |            |                                 |                                             |

The Jobs for Veterans Act mandates priority of service to veterans seeking employment and training opportunities. To ensure compliance with this law, this job posting will be available only to veterans for up to 24 hours. After this period, the job will be released to all job seekers.

[Show all jobs (including inactive and expired) | Convert External Job Order | Mass Job Order Import ]

| Job Order Number:   | 30530827                                    |     |                                 |     |
|---------------------|---------------------------------------------|-----|---------------------------------|-----|
| Job Order Title:    | High School English and Language Arts Teach | ber |                                 |     |
| On-Line Status:     | Open and available                          |     |                                 |     |
| Employer Status:    | Open and available                          |     |                                 |     |
| Available Online:   | On-Line                                     |     |                                 |     |
| ositions Available: | 1                                           |     | Number of Applicants Requested: | 150 |
| oplicants Hired:    | 0                                           |     | Actual Applications Made:       | 0   |
| ositions Remaining: |                                             |     | Applicant Balance:              | 150 |

| emproyer status | Open and available                                                                                                    |                                   |               |        |  |  |
|-----------------|----------------------------------------------------------------------------------------------------|-----------------------------------|---------------|--------|--|--|
| Staff Status:   | Open and available                                                                                                    | -                                 |               |        |  |  |
| Case Note:      | Closed by staff<br>Employer Filled Position<br>Employer Position no longer available<br>Placed On Hold<br>Open and available | <u>siteria  </u><br>Apject Action |               |        |  |  |
|                 | No data found.                                                                                                    |                                   |               |        |  |  |
|                 |                                                                                                    |                                   |               |        |  |  |
|                 |                                                                                                    |                                   | Save          | Cancel |  |  |
|                 |                                                                                                    |                                   |               |        |  |  |
|                 |                                                                                                    |                                   |               |        |  |  |
|                 |                                                                                                    |                                   | Return to Pre |        |  |  |

# "SPIDERED" or INDEXED JOB ORDERS

Job Descriptions

### "SPIDERED" OR INDEXED JOB ORDERS

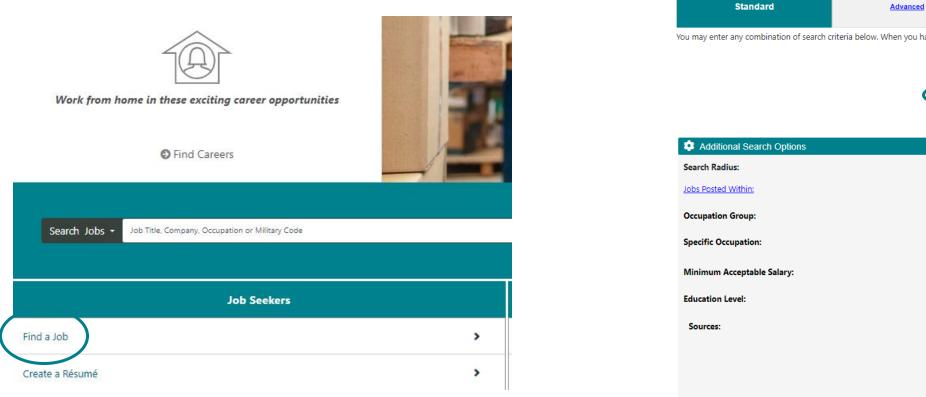

| ou may enter any combination of search c | riteria below. When you have completed | entering your search  | n criteria information, c               | lick the Search button/link. |  |  |  |  |
|------------------------------------------|----------------------------------------|-----------------------|-----------------------------------------|------------------------------|--|--|--|--|
|                                          |                                        |                       |                                         |                              |  |  |  |  |
|                                          |                                        | Job Thie, Company     | , Company, Occupation C. Military Code: |                              |  |  |  |  |
|                                          |                                        | boone community       | nunity                                  |                              |  |  |  |  |
|                                          |                                        | Keywords can incl     | ude things like job                     | titles, employer name, o     |  |  |  |  |
| or Additional Search Options             |                                        |                       |                                         |                              |  |  |  |  |
| Search Radius:                           |                                        | 0                     | xact 🔿 5 Miles 🔿                        | 10 Miles 💿 25 Miles 🤇        |  |  |  |  |
| Jobs Posted Within:                      |                                        | Nor                   | ne Selected 🔻                           |                              |  |  |  |  |
| Occupation Group:                        |                                        | Nor                   | ne Selected                             |                              |  |  |  |  |
| Specific Occupation:                     |                                        |                       | t Specific Occupation [                 |                              |  |  |  |  |
|                                          |                                        |                       | <u>ck nere it you are a vet</u>         | eran and wish to enter your  |  |  |  |  |
| Minimum Acceptable Salary:               |                                        | Nor                   | ne Selected                             | •                            |  |  |  |  |
| Education Level:                         |                                        | Nor                   | ne Selected                             |                              |  |  |  |  |
| Sources:                                 |                                        | ck All Uncheck All    |                                         |                              |  |  |  |  |
|                                          |                                        | Preferred Employer    | National Labor E                        | xchange                      |  |  |  |  |
|                                          |                                        | Corporate             | Newspaper                               |                              |  |  |  |  |
|                                          |                                        | Education Institution |                                         |                              |  |  |  |  |
|                                          |                                        | Gig Job               | Private Job Boar                        | d                            |  |  |  |  |
|                                          |                                        | Government            | Recruiter                               |                              |  |  |  |  |
|                                          |                                        | Hospitals             | Social Media                            |                              |  |  |  |  |
|                                          |                                        | Job Distributor       | ✓ State Job Board                       |                              |  |  |  |  |
| Remote Work/Work at Home:                |                                        | Onsite - Work onsite  | all of the time                         |                              |  |  |  |  |
|                                          | ✓                                      | Hybrid - Onsite and I | Remote options                          |                              |  |  |  |  |
|                                          | ✓                                      | Remote - Work at ho   | me all of the time                      |                              |  |  |  |  |

Intelligent

Employer

### "SPIDERED" OR INDEXED JOB ORDERS

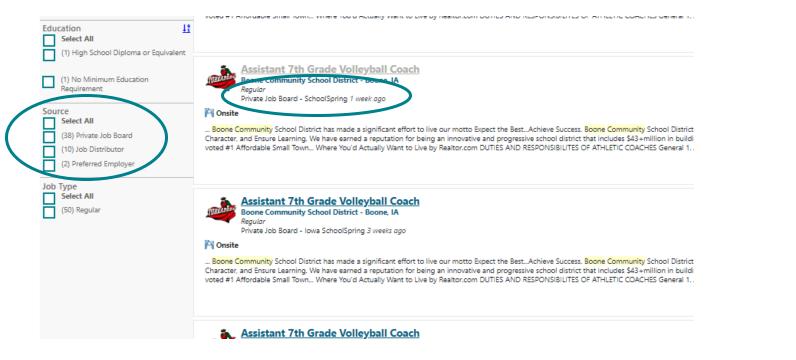

Preferred Employer = Staff entered job order Job Distributor = Example: Indeed, Zip Recruiter, Etc. NLx = National Labor Exchange Private Job Boards

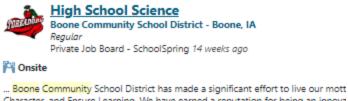

... Boone Community School District has made a significant effort to live our mott Character, and Ensure Learning. We have earned a reputation for being an innova voted #1 Affordable Small Town... Where You'd Actually Want to Live by Realtor.o

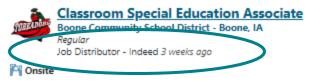

... Boone Community School District has made a significant effort to live our mott Character, and Ensure Learning. We have earned a reputation for being an innova voted #1 Affordable Small Town... Where You'd Actually Want to Live by Realtor.o

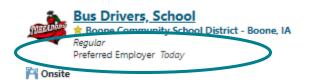

... Boone Community School District has made a significant effort to live our motto E Character, and Ensure Learning. We have earned a reputation for being an innovativ voted #1 Affordable Small Town... Where You'd Actually Want to Live by Realtor.com

# Powerful Tools With RESUME Iowa WORKS.gov

- Search for Candidates
- Track Applicants
- Place Notes on Resumes
- Send Emails and Messages to Customers
- Virtual Recruiter
- Receive Email Alerts
- Indicators

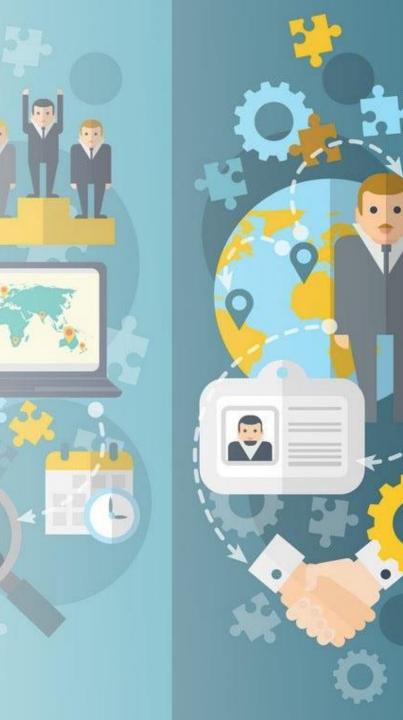

# CANDIDATE SEARCH

Q

**A** 

0

0

D

2

6

### CANDIDATE SEARCH-JOB ORDER & ADVANCED RESUME

| Job Title               | Employer Job Status | <u>On-line Status</u> | System Status | <u>Created</u> | Inactive After | Actual Close Date | <u>Views</u> | Applicants | Action                                        | Select |
|-------------------------|---------------------|-----------------------|---------------|----------------|----------------|-------------------|--------------|------------|-----------------------------------------------|--------|
| <u>Trailer Mechanic</u> | <u>Veteran Hold</u> | on-line               | Veteran Hold  | 6/21/2022      | 7/21/2022      | N/A               | 0            | <u>0</u>   | Copy<br>Edit                                  |        |
|                         |                     |                       |               |                |                |                   |              | (          | Delete<br>Search by Job Criteria              |        |
|                         |                     |                       |               |                |                |                   |              |            | Pre-fill Advanced Resume Search<br>Applicants |        |
|                         |                     |                       |               |                |                |                   |              |            | Preview<br>Template                           |        |

#### Your search found 500 résumé(s) that matched your search criteria.

#### Results View: Summary | Detailed

To sort on any column, click a column title.

| Name and Location | Source    | Résumé Title                                                                                | Résumé<br>Status  | Résumé<br>Modified Date   | Education Level   | Desired Salary                                        | Skills<br>Matched | General<br>Requirements | Specialized<br>Requirements | Action  | Select |
|-------------------|-----------|---------------------------------------------------------------------------------------------|-------------------|---------------------------|-------------------|-------------------------------------------------------|-------------------|-------------------------|-----------------------------|---------|--------|
|                   | IowaWORKS | A. O. HBI Resume #592158<br>( <u>View Résumé)</u>                                           | Active,<br>Online | 06/20/2022<br>12:31:00 PM | Bachelor's Degree | \$16.75 hourly (Approx.<br>\$35,000 annually) or more | 2                 |                         |                             | Details | 0      |
|                   | IowaWORKS | Analytical and detailed person with<br>diverse background. #581322<br>( <u>View Résumé)</u> | Active,<br>Online | 06/17/2022<br>10:55:00 AM | Bachelor's Degree | \$28.75 hourly (Approx.<br>\$60,000 annually) or more | <u>45</u>         | 112                     | (HE)                        | Details | 0      |

# Tracking Applicants

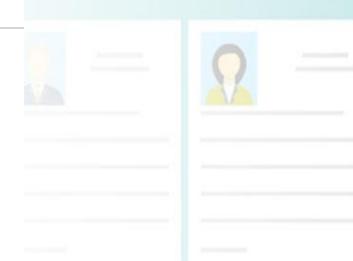

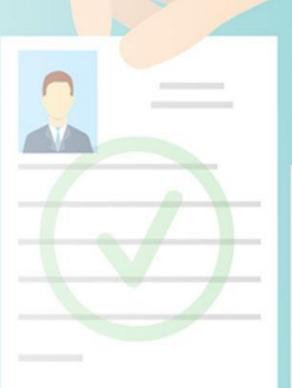

00

| ? |
|---|
| - |
|   |
|   |
|   |

## **Tracking Applicants**

#### Results View: Summary | Detailed

To sort on any column, click a column title. Current Sort: Created descending

| <u>#</u> | <u>Job Title</u>                             | <u>Employer Job</u><br><u>Status</u> | <u>On-line</u><br><u>Status</u> | <u>System Status</u>  | <u>Created</u> | <u>Inactive</u><br><u>After</u> | <u>Actual Close</u><br><u>Date</u> | <u>Views</u> | Applicants | Action                   | Select |
|----------|----------------------------------------------|--------------------------------------|---------------------------------|-----------------------|----------------|---------------------------------|------------------------------------|--------------|------------|--------------------------|--------|
| 10506885 | Warehouse Machine Operator  <br>Marshalltown | <u>Open and</u><br>available         | on-line                         | Open and<br>available | 5/1/2023       | 7/30/2023                       | N/A                                | 21           | <u>5</u>   | <u>Copy</u>              |        |
|          |                                              |                                      |                                 |                       |                |                                 |                                    |              |            | Edit                     |        |
|          |                                              |                                      |                                 |                       |                |                                 |                                    |              |            | Delete                   |        |
|          |                                              |                                      |                                 |                       |                |                                 |                                    |              |            | Search by Job Criteria   |        |
|          |                                              |                                      |                                 |                       |                |                                 |                                    |              |            | Pre-fill Advanced Resume |        |
|          |                                              |                                      |                                 |                       |                |                                 |                                    |              |            | Search                   |        |
|          |                                              |                                      |                                 |                       |                |                                 |                                    |              |            | <u>Applicants</u>        |        |
|          |                                              |                                      |                                 |                       |                |                                 |                                    |              |            | Preview                  |        |
|          |                                              |                                      |                                 |                       |                |                                 |                                    |              |            | Template                 |        |
|          |                                              |                                      |                                 |                       |                |                                 |                                    |              |            | <u>View History</u>      |        |

## **Tracking Applicants & Rating**

Results View: **Summary** Detailed To sort on any column, click a column title.

| Name and Location                              | <u>Last 4</u><br><u>SSN</u> | Education Level                           | <u>Desired</u><br><u>Salary</u> | <u>Applicant</u><br><u>Status</u> | <u>Your Rating</u>            | <u>Skills</u><br><u>Matched</u> | <u>General</u><br><u>Req's</u> | <u>Specialized</u><br><u>Req's</u> | Action                                                    | Select |
|------------------------------------------------|-----------------------------|-------------------------------------------|---------------------------------|-----------------------------------|-------------------------------|---------------------------------|--------------------------------|------------------------------------|-----------------------------------------------------------|--------|
| Of Marshalltown, IA United<br>States - Ph: N/A |                             | High School Diploma                       | N/A                             | Hired                             | Exceptional                   | N/A                             | 100%                           | N/A                                | <u>Details</u><br><u>How Do they</u><br><u>Measure Up</u> |        |
| Of<br>marshalltown, IA United States - Ph: N/A |                             | High School Equivalency<br>Diploma or GED | N/A                             | Not Hired                         | <u>Not</u><br><u>Suitable</u> | 0%                              | 67%                            | N/A                                | <u>Details</u><br><u>How Do they</u><br><u>Measure Up</u> |        |
| Of Marshalltown, IA United States<br>- Ph: N/A |                             | High School Equivalency<br>Diploma or GED | N/A                             | Not Hired                         | <u>High</u>                   | N/A                             | 67%                            | N/A                                | <u>Details</u><br>How Do they<br>Measure Up               |        |
| Of Marshalltown, IA United States - Ph: N/A    |                             | 11th Grade Completed                      | N/A                             | Not<br>Specified                  | <u>Not Rated</u>              | N/A                             | 50%                            | N/A                                | <u>Details</u><br><u>How Do they</u><br><u>Measure Up</u> |        |

# Adding Resume Notes

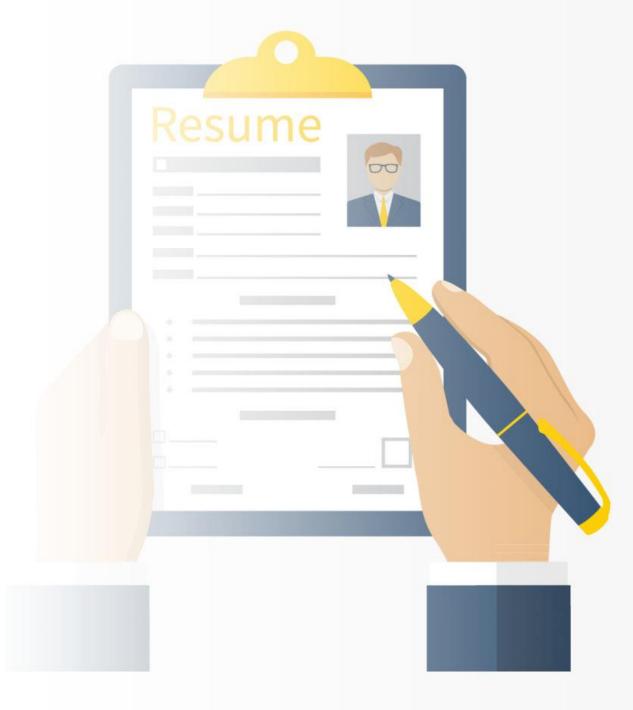

### **RESUME NOTES**

### \$ Q \$

**Resume Summary:** was most recently employed with **Extreme Concrete** for the past **14 years, 8 months**. He has more than **23 years, 4 months** of experience as . He is currently pursuing a career in **Carpenters**. <u>View Resume</u>

#### Cedar Rapids, IA 52402 US

.-...

| Overview   | Qualifications      | Skills    | Driver's License | References | Résumé | Notes       |             |          |
|------------|---------------------|-----------|------------------|------------|--------|-------------|-------------|----------|
| View / /   | Add Notes           |           |                  |            |        |             |             |          |
| Note       |                     |           |                  | ,          | ob ID  | Create Date | Action      |          |
| Constructi | ion skills Good woi | k history |                  | <u>1</u>   | I/A    | 6/9/2023    | Edit Delete |          |
|            |                     |           |                  |            |        |             |             | Add Note |

# VIRTUAL RECRUITER

### VIRTUAL RECRUITER

4

**Recruitment Services** 

Manage Jobs

Candidate Search

Manage Job Applicants

Job Market Trends

Candidate Market Trends

Virtual Recruiter

| Job Applicants | Favorite Candidates     | Virtual Recruiter |
|----------------|-------------------------|-------------------|
| <u> </u>       |                         |                   |
|                | 0 Records Found         |                   |
|                | Create new Résumé Alert |                   |

### VIRTUAL RECRUITER

#### Virtual Recruiter Information

| * Title of Virtual Recruiter Alert:  |                                         |
|--------------------------------------|-----------------------------------------|
| *How often to run:                   | Daily 🔻                                 |
| *Notification method:                | 📝 Message Center 📘 Email 🔲 Text Message |
| Send Email when no résumés<br>found: |                                         |
| * Expires on:                        | 09/07/2023                              |

Last modified on:

| VIRT                             | Image: Spectrum Construction       Results View Sommary Letaled         Sp       Spectrum Construction         Bread Search Options       Results View Sommary Letaled         Sp       Spectrum Construction         Bread Search Options       Results View Sommary Letaled         Sp       Spectrum Construction         Bread Search Options       Results View Sommary Letaled         Sp       Spectrum Construction         Bread Search Options       Results View Sommary Letaled         Sp       Spectrum Construction         Main Model Search Options       Results View Sommary Letaled         Sp       Spectrum Construction         Main Model Search Options       Results View Sommary Letaled         Sp       Spectrum Construction         Main Model Search Options       Spectrum Construction         Sp       Spectrum Construction         Sp       Spectrum Construction         Sp       Results View Sommary Letaled         To cont on any colume, Gick a colume tide.       Spectrum Construction         Spectrum Construction       Spectrum Construction         Main Model Search To spectrum Construction       Spectrum Construction         Main Model Search To spectrum Construction       Spectrum Construm Construm Construm Construction         < |               |                                |               |              |                |                        |                                                       |                                        |
|----------------------------------|----------------------------------------------------------------------------------------------------|---------------|--------------------------------|---------------|--------------|----------------|------------------------|-------------------------------------------------------|----------------------------------------|
| Quick                            | Advanced                                                                                                    | <u>Skills</u> | Job C                          | )rder         | <u>N</u>     | lumber         |                        | External                                              |                                        |
|                                  |                                                                                                    |               |                                |               |              |                |                        | Expand All / Collapse All                             |                                        |
| Desired Work Location            |                                                                                                    |               |                                |               |              |                |                        | Ð                                                     |                                        |
| Area (click to change): Marshall | <u>l County, IA</u>                                                                                                    |               |                                |               |              |                |                        |                                                       |                                        |
| Keyword(s)                       |                                                                                                    |               |                                |               |              |                |                        | •                                                     |                                        |
| Keywords (e.g. Accountant)       | Construction                                                                                                    |               |                                |               |              |                |                        |                                                       |                                        |
|                                  |                                                                                                    |               |                                |               |              |                |                        |                                                       |                                        |
| Occupation                       |                                                                                                    |               | To sort on any column, click a | column title. |              |                |                        | An Alam A                                             |                                        |
| Education Level                  |                                                                                                    |               | Name and Location              | Source        | Résumé Title | Résumé Status  | Résumé Modified Date   | Education Level                                       | Desired Salary                         |
| Salary                           |                                                                                                    |               | Mckinney, TX                   | lowaWORKS     |              | Active, Online | 05/25/2022 08:59:00 PM | Bachelor's Degree                                     | \$28.75 hourly (Approx. \$60,000 annua |
| Résumé Modification Date         |                                                                                                    |               |                                | lowaWORKS     |              | Active, Online | 06/16/2022 11:12:00 AM | 3 Year of College or a Technical or Vocational School | ANY                                    |
| Veteran                          |                                                                                                    |               |                                | lowaWORKS     |              | Active, Online | 05/13/2022 07:33:00 AM | 1 Year of College or a Technical or Vocational School | \$24.00 hourly (Approx. \$50,000 annua |
|                                  |                                                                                                    |               |                                |               |              |                | <b>NN N N</b>          | 151 191                                               |                                        |
|                                  |                                                                                                    |               |                                |               |              |                | In the Page 1 + of     | 1.02.00                                               |                                        |
|                                  |                                                                                                    |               |                                |               |              |                | 3 Record               | Is Found                                              |                                        |
|                                  |                                                                                                    |               |                                |               |              |                | Change résumé          | search criteria                                       |                                        |
|                                  |                                                                                                    |               |                                |               |              |                | Save this Can          | didate Search                                         |                                        |

If you would like to save this search criteria that found these results and setup a schedule to be notified when new candidates have been found matching this criteria, click the Save search button below.

ave Search

# **Emails & Messages**

### SENDING EMAILS & MESSAGES

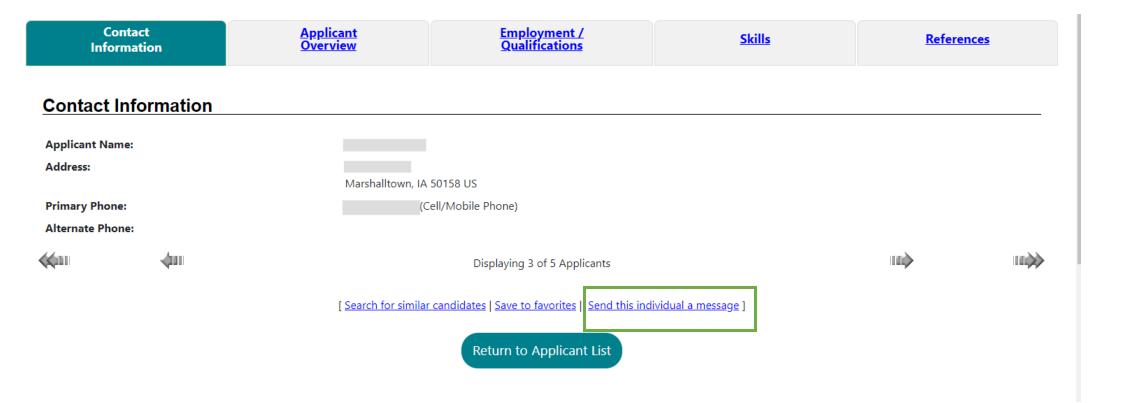

### **SENDING EMAILS & MESSAGES**

| Communication Center    | ÷ |  |  |  |  |  |
|-------------------------|---|--|--|--|--|--|
| Message Center          |   |  |  |  |  |  |
| Communication Templates |   |  |  |  |  |  |
| Correspondence          |   |  |  |  |  |  |
| Subscriptions           |   |  |  |  |  |  |
| Email Log               |   |  |  |  |  |  |
| Saved Text              |   |  |  |  |  |  |

[ Mark As Read | Delete Selected Item(s) | Mark As Unread | Move To Folder ]

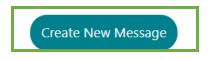

IP: 205.221.255.62

[ Contact Us ]

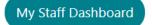

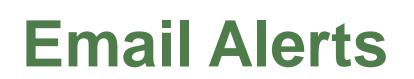

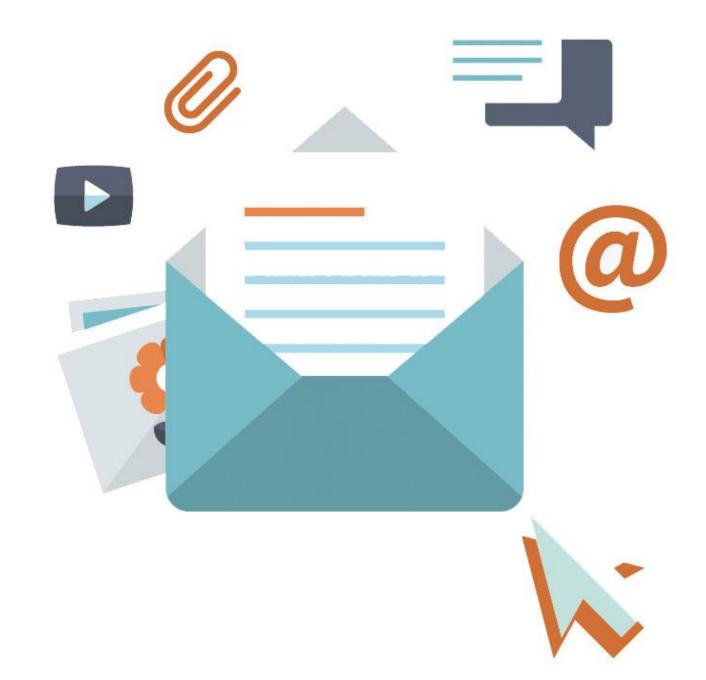

### SET UP EMAIL ALERTS

Read Our Email Security Policy 🗹 | Resend Email Confirmation

\* Please select a method in which you prefer to receive your notifications: Internal Message with Email Notification None Selected Internal Message Email (If Available) Text Message (If Available) Text Message Notification (If Available) Internal Message with Email Notification

Commence Malada

# HOME BASE IOWA

## Indicators

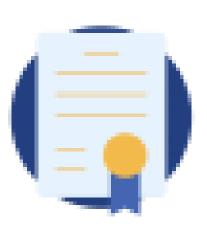

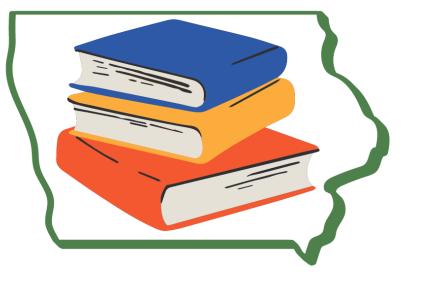

### **INDICATORS FOR EMPLOYERS & JOB CANDIDATES**

#### Results View: Summary | Detailed

To sort on any column, click a column title. Current Sort: City ascending

| <u>Username</u> | <u>Account Type</u>         | <u>Employer</u> | Employer Site ID | Primary Contact Login | <u>City</u> |
|-----------------|-----------------------------|-----------------|------------------|-----------------------|-------------|
| <u>MN@3</u>     | Recruiting - <u>Enabled</u> |                 | 14041            | Yes                   | Des Moines  |

#### Results View: Summary Detailed

To sort on any column, click a column title.

| <u>Na</u>                        | me and Location                | <u>Last 4</u><br><u>SSN</u> | Education Level        | <u>Desired</u><br><u>Salary</u> | <u>Applicant</u><br><u>Status</u> | <u>Your Rating</u> | <u>Skills</u><br><u>Matched</u> | <u>General</u><br><u>Req's</u> | <u>Specialized</u><br><u>Req's</u> | Action                                                    | Select |
|----------------------------------|--------------------------------|-----------------------------|------------------------|---------------------------------|-----------------------------------|--------------------|---------------------------------|--------------------------------|------------------------------------|-----------------------------------------------------------|--------|
| C<br>- Ph: N/A<br>Mail - Veteran | Df Davenport, IA United States |                             | High School<br>Diploma | N/A                             | Hired                             | Exceptional        | N/A                             | 67%)                           | N/A                                | <u>Details</u><br><u>How Do they</u><br><u>Measure Up</u> |        |

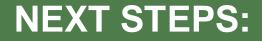

- Remember to update your website to lowaWORKS.gov instead of Teach lowa
- Start searching for your next employee using lowaWORKS.gov
- Contact your local Business Engagement Consultant for one-on-one assistance

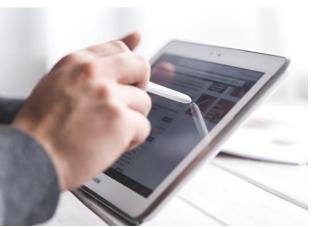

### CONTACTS

Local Workforce Development Area Map with Business Engagement Consultant Contacts by Area

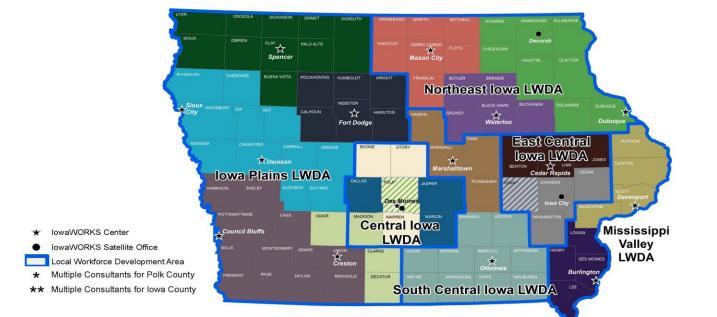

| Area<br>Covered | Business Engagement<br>Consultant | Email                            | Phone<br>Number | Area<br>Covered | Business Engagement<br>Consultant | Email                            | Phone<br>Number |
|-----------------|-----------------------------------|----------------------------------|-----------------|-----------------|-----------------------------------|----------------------------------|-----------------|
|                 | Chad Hauswirth                    | chad.hauswirth@iwd.iowa.gov      | 712 203-6852    |                 | Niki Litzel                       | nicole.litzel@iwd.iowa.gov       | 319 290-1317    |
|                 | Chad Pierce*                      | chad.pierce@iwd.iowa.gov         | 515 777-8002    |                 | Paula Buenger                     | paula.buenger@iwd.iowa.gov       | 712 260-9939    |
|                 | Drew Emerson*                     | drew.emerson@iwd.iowa.gov        | 515 218-0665    |                 | Sandra Wirfs                      | sandra.wirfs@iwd.iowa.gov        | 641 931-0469    |
|                 | Katelyn Orth                      | katelyn.orth@iwd.iowa.gov        | 319 850-9810    |                 | Sara Cook                         | sara.cook@iwd.iowa.gov           | 641 436-7932    |
|                 | Laura Hartman                     | laura.hartman@iwd.iowa.gov       | 712 417-0166    |                 | Shelby Hollett**                  | shelby.hollett@iwd.iowa.gov      | 319 893-1601    |
|                 | Mace Huffman**                    | mace.huffman@iwd.iowa.gov        | 319 423-2809    |                 | Theresa Bullock                   | theresa.bullock@iwd.iowa.gov     | 515 667-0251    |
|                 | Maria Morales                     | maria.morales@iwd.iowa.gov       | 641 530-4137    | L               | Victor Ochoa                      | victor.ochoa@iwd.iowa.gov        | 563 387-7801    |
|                 | Martha Garcia-Tappa               | martha.garcia-tappa@iwd.iowa.gov | 563 265-7475    | 111             | Vonnie Stewart-Kai*               | vonceil.stewart-kai@iwd.iowa.gov | 515 333-1793    |

Local Business Engagement Consultant (BEC)
<u>iaworks@iwd.iowa.gov</u>
1-833-469-2967

1

# QUESTIONS?

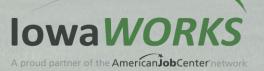